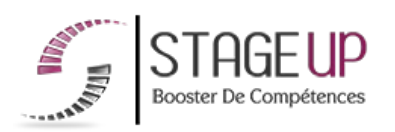

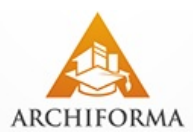

# **FORMATION PROFESSIONNELLE ARCHITECTURE**

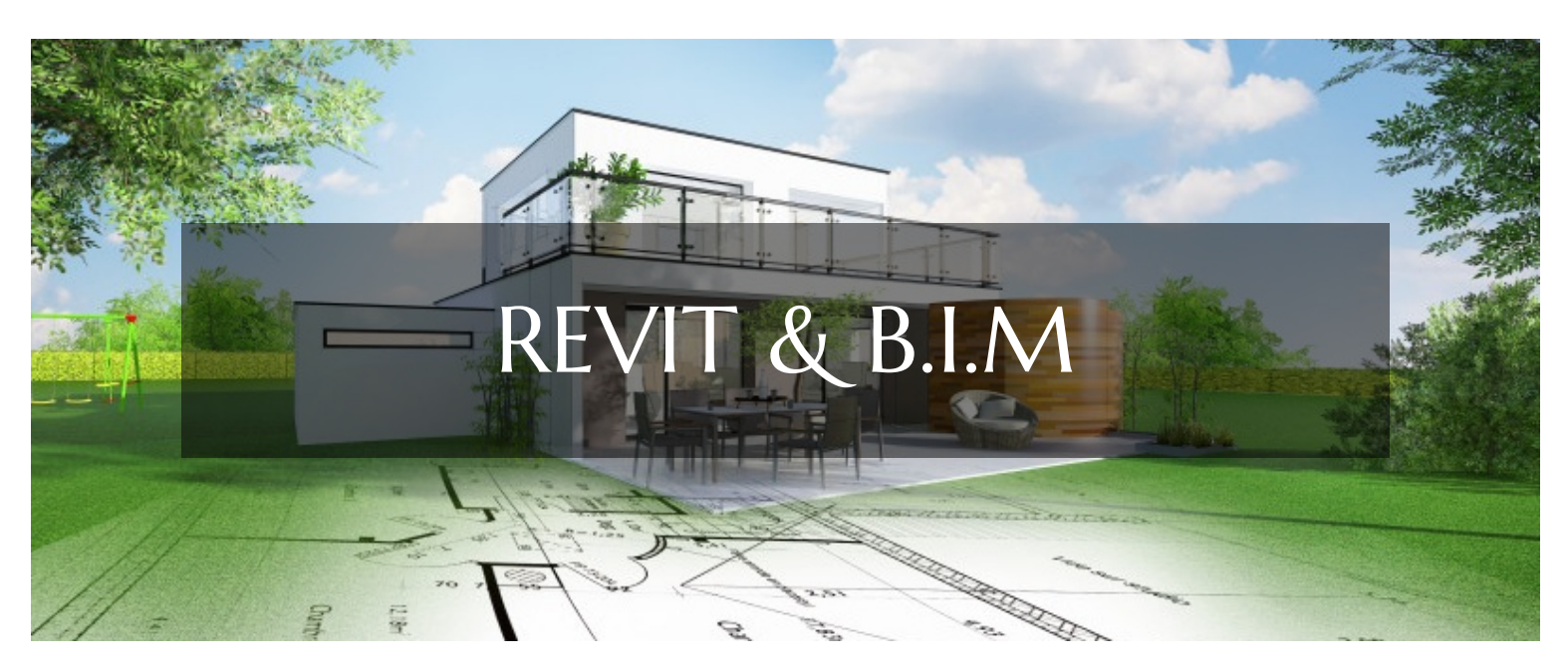

# **LOGICIELS CAO ET BIM FORMATION REVIT & B.I.M CONCEPTION ARCHITECTURALE ET B.I.M**

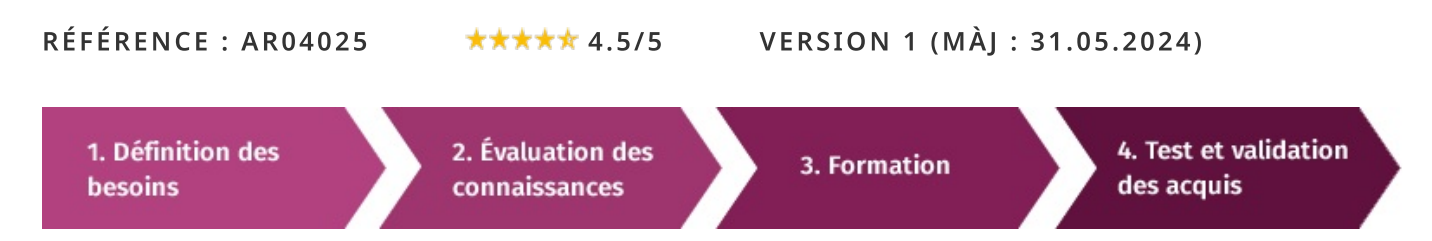

# À la recherche d'une formation Revit & B.I.M pour booster vos compétences ?

STAGEUP met à votre disposition toute son expertise technique et pédagogique qui vous permettra d'atteindre vos objectifs. Que vous soyez une entreprise ou un institutionnel, la formation Revit & B.I.M est assurée par nos formateurs sélectionnés pour leurs compétences reconnues (certification....) et leurs qualités relationnelles.

Quelque soit le niveau des stagiaires, un suivi pédagogique est assuré avant, pendant et après la formation, de manière à constater les acquis et ainsi permettre une mise en œuvre rapide dans un contexte professionnel.

Vous souhaitez organiser votre formation Revit & B.I.M facilement et de manière personnalisée ? Optez pour une solution en intra, ou participez à une de nos sessions collectives (inter), dans la limite des places disponibles.

Participez à la formation Revit & B.I.M à Paris, Lille, Marseille, Lyon, Bordeaux, Toulouse, Strasbourg, Nantes, Montpellier, Rennes, Grenoble, Angers, Clermont-Ferrand, Nancy.

# $\bullet$  Public

Architectes, ingénieurs, dessinateurs, économistes, maîtres d'ouvrage ou toute personne souhaitant maîtriser le logiciel de conception architecturale B.I.M.

# Prérequis

Bonne maîtrise de l'outil informatique et de l'architecture. Maîtriser un logiciel de CAO serait un plus.

# **®** Objectifs du stage

La formation REVIT ET B.I.M a pour objectifs de :

• Maîtriser les principales fonctions du logiciel de conception architecturale B.I.M autour d'un projet concret.

• De comprendre et mettre en œuvre les exigences du B.I.M dans un contexte de production d'une maquette numérique sous REVIT.

# o Durée

5 jours.

# $\Box$  Pédagogie

METHODE PEDAGOGIOUE: Formation dispensée par un formateur professionnel spécialisé dans le B.I.M et les logiciels de conception architecturale de la gamme AUTODESK.

PC / Mac complet. Divers supports de cours fournis.

Méthode pédagogique participative.

### METHODE D'EVALUATION :

Test de niveau (OCM) effectué en début et en fin de formation de manière à mesurer la progression de l'apprenant et de valider ses acquis.

Quizz intermédiaires à l'oral tout au long du parcours.

#### SANCTION:

Attestation de formation.

Formation théorique et pratique.

# Parler à un conseiller formation

# **CONTENU DU PROGRAMME**

Le logiciel Revit est un logiciel utilisé pour la conception et la construction architecturales. C'est un outil de conception de maquette numérique populaire utilisé par les architectes, les ingénieurs, les entrepreneurs et les constructeurs. Le logiciel Revit a la capacité de créer des modèles 3D qui peuvent être exportés vers d'autres applications 3D telles que SketchUp, Blender et Google Earth. La modélisation BIM dans le logiciel Revit permet aux utilisateurs d'importer des dessins 2D dans le logiciel Revit afin de créer des modèles 3D. Ce processus est connu sous le nom de modélisation 2D à 3D ou ingénierie inverse.

La formation REVIT ET B.I.M vous permettra de maîtriser et d'appliquer les 3 objectifs majeurs de cette réglementation à savoir :

- Maîtriser les outils de modélisation
- Exploiter les familles système et chargeables REVIT®
- Créer une famille paramétrique
- Modéliser l'ensemble des éléments composant un projet de construction collectif
- Utiliser les sous projets, les outils de quantification (nomenclatures)
- Réaliser des niveaux de vues techniques et commerciales..

## PROGRAMME DE FORMATION

### **PRÉSENTATION REVIT**

LE BIM (BUILDING INFORMATION MODELLING)

- $\blacktriangleright$  Maquette 3D.
- $\blacktriangleright$  Saisie graphique.
- Données alphanumériques.
- Etudes de détails.

# PARTAGE DU PROJET (INTERNE À L'AGENCE)

- Travail collaboratif.
- Phasage du projet.

## **DIVULGATION DU PROIET (FORMAT IFC)**

- Maitrise d'ouvrage, partenaires techniques (MEP, structure, climatisation, économiste).
- REVIT serveur

## **INTERFACE REVIT**

- Menu REVIT (R) : Menu général / Options : Nom utilisateur; onglets système...
- Menu accès rapide : Fonctions principales et souvent utilisées.
- $\blacktriangleright$  Nom programme + nom fichier courant.
- Recherche, aide, connexion.
- $\blacktriangleright$  Menus onglets (lies au ruban).
- $\blacktriangleright$  Le ruban (les commandes).
- La barre des options (variable en fonction des commandes).
- Palette des propriétés.
- Palette de l'arborescence du projet.
- $\blacktriangleright$  Interface graphique.
- Barre de réglage des vues.
- $\triangleright$  Barre des instructions + sous-projets + variantes...

#### LES ENVIRONNEMENTS ET LES VUES

- Principes de démarrage d'un dossier.
- Principes de démarrage d'un dossier.
- Fenêtre de démarrage et création d'un projet.
- Arborescence du projet.
- ► Création d'un gabarit d'entreprise et sauvegarde.
- $\triangleright$  Options principales 1 & 2.

## **LES NIVEAUX**

- > Création depuis une élévation ou une coupe.
- Modification de l'altitude.
- La commande de niveaux.

#### **LES QUADRILLAGES**

- Création en vue et en plan.
- Propagation des aspects visuels du quadrillage.
- Les propriétés d'occurrence et de type.

#### LES COUPES ET LES ÉLÉVATIONS

- Création de la coupe en vue en plan.
- Inversion de coupe et coupe scindée.
- Création de l'élévation en vue en plan.

#### **LES DIFFÉRENTES VUES**

- $\blacktriangleright$  La vue perspective.
- Les vues 3D coupées.
- Eloignement d'objets.

#### LES PARAMÈTRES VISUELS DE LA VUE

- $\triangleright$  Options d'affichage des graphismes.
- $\triangleright$  Ombres et ombres ambiantes.
- ► Paramétrage de l'orientation de la vue : Nord géographique et Nord réel.
- Cadrage de la vue.
- $\blacktriangleright$  Les gabarits de vue.
- Plage de la vue.

#### LES COMMANDES D'ÉDITION (EXO)

- Aligner, décaler, symétries 1&2.
- Déplacer, copier, rotation.
- Raccord, prolonger/ajuster 1&2, scinder 1&2.
- Réseau rect & polaire, échelle, punaises, effacer.

#### LES VOLUMES CONCEPTUELS (EXO)

- Edition par sélection de point, de ligne ou de face.
- Création de murs et sols sur le volume.
- Bilan de surfaces Nomenclature.

#### LES ÉLÉMENTS 3D D'ARCHITECTURE

- $\blacktriangleright$  Les murs
- Mur architectural (à développer).
- Mur porteur (fonction structurelle).
- Mur par face (réservé à la conception volumique).
- $\blacktriangleright$  Mur architectural : (EXO).
- Création d'un premier mur.
- Eléments éditables : cotes temporaires, éditions (barre d'options).
- $\blacktriangleright$  Lignes de justification.
- Modes de création des murs (dessin 2D).
- Edition du profil (modifier le profil).
- Propriétés de type (par duplication).
- Structure composite (les couches).
- Réglages des fonctions de la structure composite.
- Retournements aux extrémités et aux ouvertures.
- Extension supérieure et inférieure d'un mur.
- Scission d'une couche verticale d'un mur.
- Profil en relief : création avec profil par défaut.
- Profil en creux.
- Exemple avec un couvre mur ou une coursive.
- Profil en relief ou en creux en occurrence.
- Modification des jonctions de murs.
- $\blacktriangleright$  Mur «in situ».

#### LES MURS RIDEAUX (EXO)

Création du mur et options par sélection.

- Les composants du mur : le mur, les quadrillages, les panneaux.
- ► Quadrillage par type de mur rideaux.
- Panneau par mur composite complet.
- Création de meneaux.
- Encastrement automatique et exemple d'avant-projet.
- Explication de principe sur le panneau modélisé en famille.

#### LES SOLS (EXO)

- Création par sélection de murs.
- Intersections murs / sols par les priorités.
- La dalle en pente par flèche d'inclinaison.
- La dalle en pente par modification des sous-éléments.
- Aiout de points et de lignes de scission.
- Attachement d'un mur à une dalle en pente.
- $\blacktriangleright$  Le bord de dalle.
- $\blacktriangleright$  La trémie.

#### **LES PLAFONDS (EXO)**

- $\blacktriangleright$  Plage de la vue.
- Propriétés de type des plafonds.
- Alignement texture du plafond.

#### **LES TOITURES (EXO)**

- Différents modes de création.
- Différents types de coupe en chevrons.
- Modification de la hauteur du parement et attachement des murs.
- Toiture de finition par duplication.
- Bord de toiture : une rive en extrusion par chemin.
- $\blacktriangleright$  Le toit par extrusion.

#### **LES ESCALIERS (EXO)**

- $\blacktriangleright$  Les escaliers par esquisse.
- Marche palière ou pas : escalier bois ou béton.
- Escalier avec palier.
- Epaisseur de la marche.
- > Une marche complète créée avec un nez de marche.
- Hauteur de palier intermédiaire.
- Escalier multi étages.
- $\blacktriangleright$  Escalier par composants.
- Les différents types : tournant et balancé.
- $\blacktriangleright$  Numérotation automatique des marches.

#### **LES GARDE-CORPS (EXO)**

- Les éléments constitutifs.
- $\blacktriangleright$  Traverse haute.
- Iustification et remplissage.
- Hôte du garde-corps.
- $\blacktriangleright$  Les rampes d'accès (EXO)
- Paramètres de type.
- Le « garde-corps » : réaliser un chasse roue.
- $\blacktriangleright$  Exercice applicatif : une rampe « praticable ».

#### LES SURFACES TOPOGRAPHIQUES (EXO)

- Propriétés générales du terrain.
- ▶ Profondeur du terrain et implantation d'un bâtiment.
- Astuce pour les hachures en plan de sous-sol.
- Scinder une surface topographique.

#### **LES MATÉRIAUX**

- Liste des matériaux.
- $\blacktriangleright$  Onglet graphisme.
- $\triangleright$  Onglet apparence.
- $\blacktriangleright$  Les images de synthèse (exo)
- Le paramétrage et le calcul d'une image de synthèse.

# LES FAMILLES PARAMÉTRIQUES

#### **UNE TABLE (EXO)**

- Principe des familles externes : gabarits et catégories.
- Les deux plans de référence principaux.
- $\blacktriangleright$  Les types de modélisation : parties 1, 2, 3.
- Principes des plans de référence et des paramètres.
- $\blacktriangleright$  L'extrusion.

### APPELLATION ET CHOIX DU PLAN DE RÉFÉRENCE POUR L'EXTRUSION - 3 **MÉTHODES:**

- Extrusion sur niveau de référence.
- Extrusion sur niveau de référence nommé.
- Extrusion basée sur paramètre «Ep plateau».

## **MATÉRIAUX ET SOUS-CATÉGORIES:**

- Matériau : Matériau plateau.
- Sous-catégorie : Plateau (Style d'objet / sous-catégorie).
- $\blacktriangleright$  Types de familles.
- Les 4 plans de référence pour les pieds.
- Formule de longueur : largeur = la moitié de la longueur.
- Formule de longueur conditionnelle : section pied dépendant de la longueur.
- $\triangleright$  Modélisation d'un pied central

## **UNE FENÊTRE (EXO)**

- Gabarit de famille de fenêtre métrique.
- ► Création de 3 plans de référence pour la bâtée.
- Les 2 vides par extrusion de la baie.
- Appellation d'un plan de référence.
- ► Création de l'ouvrant par extrusion directement en 3D.
- $\blacktriangleright$  Le vitrage par extrusion en 3D.
- Géométrie variable : châssis ouvrant ou fixe sur base d'un paramètre de visibilité.
- La bâtée du mur : plan de retournement.
- La symbolique 2D de l'ouvrant en plan.

#### **LES PIÈCES**

- Principe des pièces.
- Renseignements fournis par l'étiquette
- Création de la nomenclature de pièces.
- Légende de couleur.
- Création du plan de surface.

#### LES NOMENCLATURES (EXO)

- Position dans l'arborescence du proiet.
- $\blacktriangleright$  La mise en forme des nomenclatures.
- La nomenclature de murs et le relevé de matériaux.
- Les « éléments » pour affiner la nomenclature de matériaux.

#### **LES FEUILLES (EXO)**

- Création d'une nouvelle feuille.
- Le positionnement d'une vue.
- $\blacktriangleright$  L'alignement des vues.
- Le positionnement d'une coupe et l'étiquetage automatique.

#### LÉGENDES, RÉVISIONS ET VARIANTES (CK)

- La création d'une légende de matériaux.
- Le tableau des révisions.
- Création du jeu de variantes.

#### LES PHASES (CK)

- Création des vues et des phases.
- $\blacktriangleright$  Attribution des murs aux phases.
- > Tableau d'apparence graphique des phases filtre, remplacement des graphismes.

Modification du graphisme d'une phase et mise en page.

#### LES GROUPES ET ÉTIQUETAGE DES ÉLÉMENTS (CK)

- Principe de l'étiquette par catégorie.
- Etiquetage des matériaux.
- Etiquetage par note d'identification.
- Création du groupe.

### LES PARAMÈTRES PARTAGÉS (CK)

- ► Création d'un paramètre partagé et insertion dans une étiquette.
- ► Création de deux paramètres pour cartouche de projet ou de feuille.

#### LES OUTILS 2D (CK)

- Les styles de lignes, épaisseurs et motifs.
- $\blacktriangleright$  Les accrochages.
- $\blacktriangleright$  La région.
- $\blacktriangleright$  La zone de masquage.
- Les cotations linéaires.
- Les paramètres de style des cotations.
- Les cotes d'élévation.
- $\blacktriangleright$  Les annotations textuelles.
- Les composants de détails.
- La répétition de détails.

#### ILS NOUS ONT FAIT CONFIANCE POUR LEUR FORMATION REVIT ET B.I.M.

#### Echantillon de quelques clients

- BARSALOU
- $\blacktriangleright$  PPA Architectures
- Atelier Monchecourt & Co
- $\blacktriangleright$  Trace Architectes
- AUM Architectes
- EXAMPLE BAILLEUX ARCHITECTE ET ASSOCIÉ

#### **FIN DE FORMATION**

- $\blacktriangleright$  Conclusions.
- Test de niveau et correction.
- $\blacktriangleright$  Évaluation qualitative.
- $\blacktriangleright$  Validation des acquis.
- Remise de l'attestation de formation.
- Remise d'un support de cours et documents annexes.

#### Votre formateur Revit & B.I.M

#### Des experts à votre service

Fort d'une expérience opérationnelle en projet, votre formateur a été sélectionné par nos services pédagogiques tant pour son expertise que pour ses qualités pédagogiques et sa volonté de transmettre son savoir-faire.

Comment financer la formation Revit & B.I.M ?

#### OPCO, POLE EMPLOI, CPF...

En tant qu'organisme de formation s'adressant principalement aux professionnels, nous vous conseillons et nous vous accompagnons dans vos démarches pour la prise en charge en tout ou partie de votre formation.

#### Nos principaux partenaires sont les OPCO tels que par

Formation Revit & B.I.M dans vos locaux ou en ligne

#### Quel format choisir?

Ces deux formats de formation offrent chacun leurs intérêts pratiques. Chaque participant ayant ses préférences et ses contraintes en matière d'organisation, nous vous garantissons une formation réussie que ce soit en présentiel ou en distanciel.

Ils nous ont fait confiance pour leur formation :

Voir un échantillon de quelques clients

Nos formations sont réalisables partout en France, à domicile ou sur le lieu de travail.

#### exemple:

- ► opco.ep pour les salariés d'agences d'architecture.
- atlas pour les bureaux d'études et économistes de la construction.
- fif.pl pour les dirigeants non salariés en profession libérale.
- afdas pour les salariés d'agences de communication, spectacle, production...

Un chiffrage ainsi que les possibilités de financements selon votre opco vous seront adressés par un de nos conseillers en formation.

#### Les avantages du présentiel :

Déplacement dans vos locaux et partout en France. La formation peut soit se dérouler dans une pièce dédidée soit dans la pièce principale de votre entreprise si sa configuration le permet.

- meilleure relationnel avec le formateur.
- meilleure assiduité.
- temps de formation concentré sur une période donnée.
- possibilité de former plusieurs personnes simultanément
- et de manière plus efficace.

Le présentiel permet également plus de proximité avec le formateur et par conséquent un meilleur relationnel. Les échanges entre les participants sont aussi plus réguliers et plus décontractés.

Formation Paris, Lyon, Marseille, Lille, Nice, Bordeaux, Toulouse, Montpellier, Strasbourg...

Prise en charge par votre OPCO (Atlas, Opco EP, AKto, Afdas, FIF PL...)

Les avantages du distanciel :

Il est important d'être équipé du matériel nécessaire à savoir : poste informatique équipé, connexion internet fibre, webcam, micro et casque audio.

Un lien de réunion type Zoom ou Teams sera fourni aux stagiaires directement par le formateur.

- possibilité d'espacer les séances.
- nombre de participants plus limité.
- réduction des frais de déplacement.

Le distanciel permet aussi de participer depuis n'importe quel endroit, favorisant ainsi une meilleure gestion du temps et des contraintes personnelles. Les interactions peuvent se faire à travers divers outils collaboratifs, rendant les échanges dynamiques et interactifs.

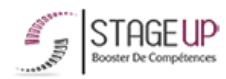

Centre de formation STAGE'UP Siège social : 23 rue Antigna 45000 ORLEANS Siège commercial : 14 rue d'Amsterdam 750009 PARIS Siret: 488 346 610 000 30 APE: 8559A N°Existence: 24 45 02361 45 email: contact@stageup.fr 01 47 23 79 72

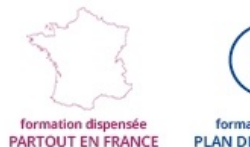

PLAN DE FORMATION